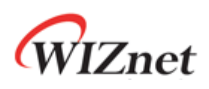

### Limitation Note **ARP problem in the NLB environment**

**Ver 1.0 2018.03.12**

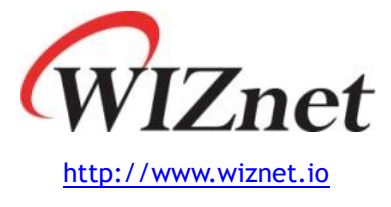

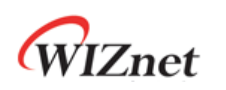

#### **Introduction**

Virtual MAC address 를 사용하는 환경에서 ARP 에 정상적으로 응답을 하지 못하는 현상이 발생하여 해당 원인과 해결 방법에 대해 기술하겠다.

# **증상**

- 1. Windows server 2008 R2 OS 에서 NLB(network load balance) 기능을 unicast mode 로 운영. 이하 NLB 서버라고 칭하겠다.
- 2. NLB 서버의 Application 이 TCP Client mode 로 동작하는 경우, TCP Server mode 로 동작하고 있는 WIZnet chips (아래 그림의 WIZ750SR) 과 연결 설정이 되지 않는다.

#### **테스트 환경(증상 재현 환경)**

- 1. Preparations
	- A. 2 Windows 2008 servers (NLB unicast cluster mode)
	- B. WIZ750SR (and W5500 board)
	- C. Router (IP time)
	- D. Monitoring PC
- 2. Diagram

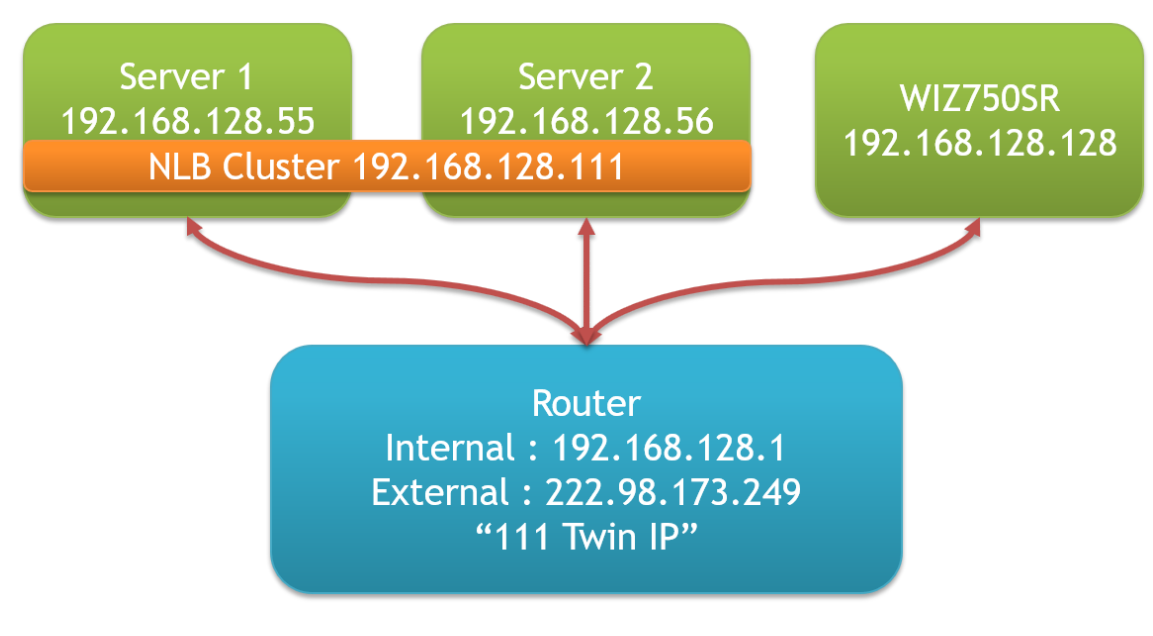

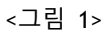

#### 3. 기타 서버 설정 방법 등은 생략한다.

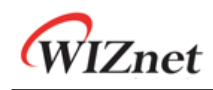

# **원인**

1. 아래그림과 같이, NLB 서버에서 WIZ750SR 로 접속하기 위하여 과정에서 ARP Request 를 수행하는데 해당 패킷을 살펴보면, ARP Request 패킷의 Sender MAC address(예제의 "02:**bf**:c0:a8:80:6f")와 Ethernet frame 의 Source mac(예제의 "02:01:c0:a8:80:6f") 주소가 다르게 보내는 것을 볼 수 있다. 참고로, 보통의 일반적인 네트워크의 경우, 이 2 필드 값은 항상 동일한 값을 가지고 있다.

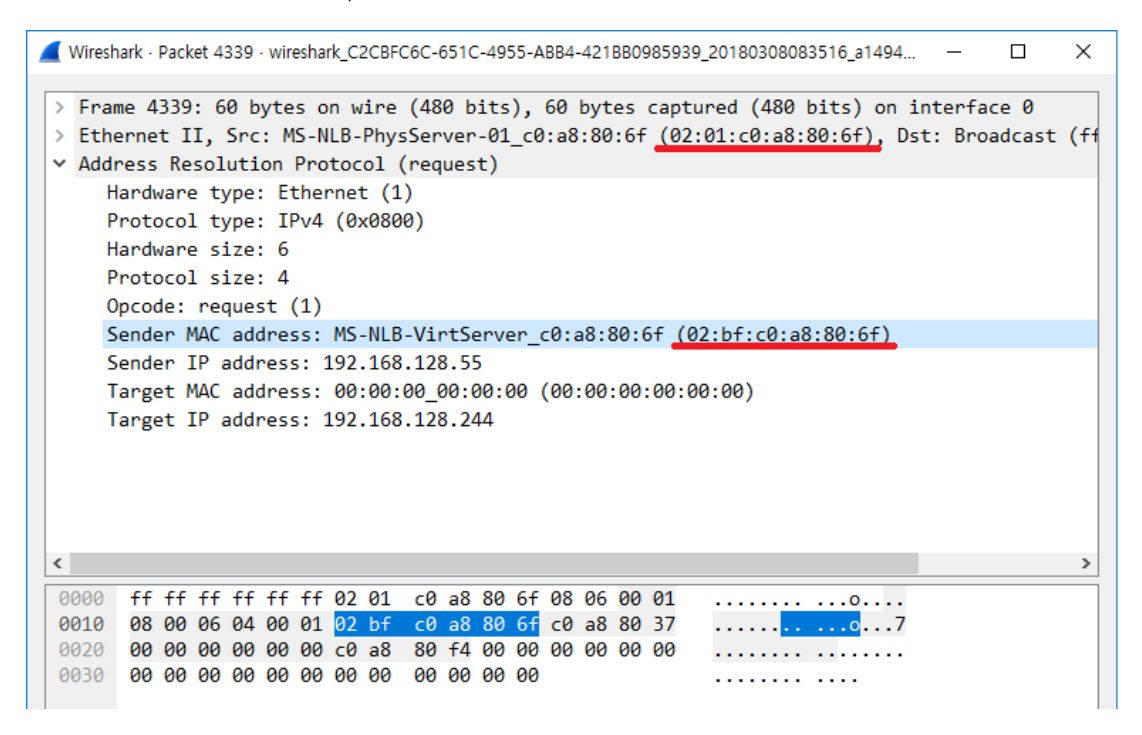

<그림 2>

2. 현재, WIZ750SR 을 포함한 WIZnet chips 은 아래 그림과 같이 상기 수신한 ARP Request 패킷의 Ethernet Frame 의 Source MAC address(예제의 "02:01:c0:a8:80:6f") 값을 Destination MAC address 로 설정하여 ARP Reply 를 수행하지만, 이 Reply 패킷을 NLB 서버가 수신하지 않는다. 다시 말하면, NLB 서버는 ARP Reply 의 Ethernet frame 의 Destination MAC address 가 ARP Request 의 Sender MAC address (예제의

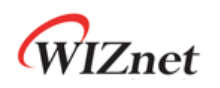

"02:**bf**:c0:a8:80:6f") 값이 ARP Reply 패킷의 Ethernet Frame 의 Destination MAC address 로 수신되어야 정상적으로 처리하는 것으로 보인다.

|            |                                                         |  |                                                 |  |  |  | Wireshark - Packet 2 - wireshark C2CBFC6C-651C-4955-ABB4-421BB0985939 20180308094907 a15120 [closed]               |  |  |  |  | п | × |
|------------|---------------------------------------------------------|--|-------------------------------------------------|--|--|--|----------------------------------------------------------------------------------------------------|--|--|--|--|---|---|
|            |                                                         |  |                                                 |  |  |  |                                                                                                    |  |  |  |  |   |   |
|            |                                                         |  |                                                 |  |  |  | > Frame 2: 60 bytes on wire (480 bits), 60 bytes captured (480 bits) on interface 0                                |  |  |  |  |   |   |
|            |                                                         |  |                                                 |  |  |  | > Ethernet II, Src: Wiznet ab:cd:ef (00:08:dc:ab:cd:ef), Dst: MS-NLB-PhysServer-01 c0:a8:80:6f (02:01:c0:a8:80:6f) |  |  |  |  |   |   |
|            |                                                         |  |                                                 |  |  |  | [Duplicate IP address detected for 192.168.128.55 (02:01:c0:a8:80:6f) - also in use by 02:bf:c0:a8:80:6f (frame 1  |  |  |  |  |   |   |
|            | v Address Resolution Protocol (reply)                   |  |                                                 |  |  |  |                                                                                                    |  |  |  |  |   |   |
|            | Hardware type: Ethernet (1)                             |  |                                                 |  |  |  |                                                                                                    |  |  |  |  |   |   |
|            | Protocol type: IPv4 (0x0800)                            |  |                                                 |  |  |  |                                                                                                    |  |  |  |  |   |   |
|            | Hardware size: 6                                        |  |                                                 |  |  |  |                                                                                                    |  |  |  |  |   |   |
|            | Protocol size: 4                                        |  |                                                 |  |  |  |                                                                                                    |  |  |  |  |   |   |
|            | Opcode: reply (2)                                       |  |                                                 |  |  |  |                                                                                                    |  |  |  |  |   |   |
|            | Sender MAC address: Wiznet ab:cd:ef (00:08:dc:ab:cd:ef) |  |                                                 |  |  |  |                                                                                                    |  |  |  |  |   |   |
|            | Sender IP address: 192.168.128.194                      |  |                                                 |  |  |  |                                                                                                    |  |  |  |  |   |   |
|            |                                                         |  |                                                 |  |  |  | Target MAC address: MS-NLB-PhysServer-01 c0:a8:80:6f (02:01:c0:a8:80:6f)                                           |  |  |  |  |   |   |
|            | Target IP address: 192.168.128.55                       |  |                                                 |  |  |  |                                                                                                    |  |  |  |  |   |   |
|            |                                                         |  |                                                 |  |  |  |                                                                                                    |  |  |  |  |   |   |
|            |                                                         |  |                                                 |  |  |  |                                                                                                    |  |  |  |  |   |   |
|            |                                                         |  |                                                 |  |  |  |                                                                                                    |  |  |  |  |   |   |
|            |                                                         |  |                                                 |  |  |  |                                                                                                    |  |  |  |  |   |   |
|            |                                                         |  |                                                 |  |  |  |                                                                                                    |  |  |  |  |   |   |
|            |                                                         |  |                                                 |  |  |  |                                                                                                    |  |  |  |  |   |   |
|            |                                                         |  |                                                 |  |  |  |                                                                                                    |  |  |  |  |   |   |
|            |                                                         |  |                                                 |  |  |  |                                                                                                    |  |  |  |  |   |   |
| $\epsilon$ |                                                         |  |                                                 |  |  |  |                                                                                                    |  |  |  |  |   |   |
| 0000       | 02 01 c0 a8 80 6f 00 08 dc ab cd ef 08 06 00 01         |  |                                                 |  |  |  | $1.1.1.011$ $1.1.1.11$                                                                                             |  |  |  |  |   |   |
| 0010       | 08 00 06 04 00 02 00 08 dc ab cd ef c0 a8 80 c2         |  |                                                 |  |  |  | .                                                                                                    |  |  |  |  |   |   |
| 0020       |                                                         |  | 02 01 c0 a8 80 6f c0 a8 80 37 00 00 00 00 00 00 |  |  |  | 07                                                                                                    |  |  |  |  |   |   |
| 0030       |                                                         |  | 00 00 00 00 00 00 00 00 00 00 00 00             |  |  |  | .                                                                                                    |  |  |  |  |   |   |
|            |                                                         |  |                                                 |  |  |  |                                                                                                    |  |  |  |  |   |   |
|            |                                                         |  |                                                 |  |  |  |                                                                                                    |  |  |  |  |   |   |
|            |                                                         |  |                                                 |  |  |  |                                                                                                    |  |  |  |  |   |   |

<그림 3>

- 3. 또한, 이런 증상은 ARP Request/Reply 에서 뿐만 아니라 TCP 연결을 하는 과정에도 앞서 설명한 과정과 동일한 증상, 즉 NLB 서버가 보내는 source MAC address (예제의 "02:01:c0:a8:80:6f")로 WIZnet chips 가 응답을 하지만, 마찬가지 이유로 NLB 서버는 그 패킷을 수신하지 않는다.
	- 참고: NLB 클러스터의 첫 번째 서버로부터의 ARP Src mac 주소는 02:01:c0:a8:80:6f 이고, 두 번째 NLB 서버의 ARP src mac 주소는 02:02:c0:a8:80:6f 이다. Sender mac 주소인 02:bf:c0:a8:80:6f 는 NLB 클러스터의 대표 주소를 의미하며 클러스터 내의 모든 서버는 이 대표 주소가 목적지인 패킷만 받아들인다.

#### **해결책**

1. Windows server 의 NLB cluster mode 를 "Multicast"로 설정하면 ARP Request 에 Virtual MAC address 가 아닌 본래 가지고 있던 NIC 장치의 Physical MAC address

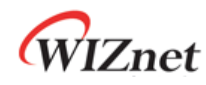

(예제의 "fc:aa:14:e7:77:8e") 를 사용하게 되어 정상적인 동작이 가능하다. (그림 4

참조)

```
Wireshark · Packet 1557 · wireshark_C2CBFC6C-651C-4955-ABB4-421BB0985939_20180308155346_... -
                                                                                             \times\Box> Frame 1557: 60 bytes on wire (480 bits), 60 bytes captured (480 bits) on interface 0
 > Ethernet II, Src: Giga-Byt_e7:77:8e (fc:aa:14:e7:77:8e), Dst: Broadcast (ff:ff:ff:ff:
 \triangleright [Duplicate IP address detected for 192.168.128.55 (fc:aa:14:e7:77:8e) - also in use b
 v Address Resolution Protocol (request)
     Hardware type: Ethernet (1)
     Protocol type: IPv4 (0x0800)
     Hardware size: 6
     Protocol size: 4
     Opcode: request (1)
     Sender MAC address: Giga-Byt e7:77:8e (fc:aa:14:e7:77:8e)
     Sender IP address: 192.168.128.55
     Target MAC address: 00:00:00 00:00:00 (00:00:00:00:00:00)
     Target IP address: 192.168.128.194
\langle\overline{ }0000 ff ff ff ff ff ff fc aa 14 e7 77 8e 08 06 00 01
                                                              0010 08 00 06 04 00 01 fc aa 14 e7 77 8e c0 a8 80 37
                                                               \ldots \ldots \ldots \ldotsw....7
 0020 00 00 00 00 00 00 c0 a8 80 c2 00 00 00 00 00 00
                                                              . . . . . . . . . . . . . . . . .
 \begin{array}{cccccccccc} . & . & . & . & . & . & . & . & . \end{array}
```
그림 4